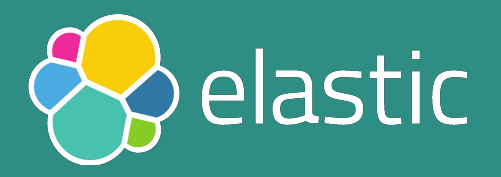

#### **Nothing is ever simple The Tale of a Performance Improvement**

Daniel Mitterdorfer, @dmitterd 2017-03-22

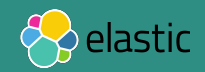

#### **The Code Change**

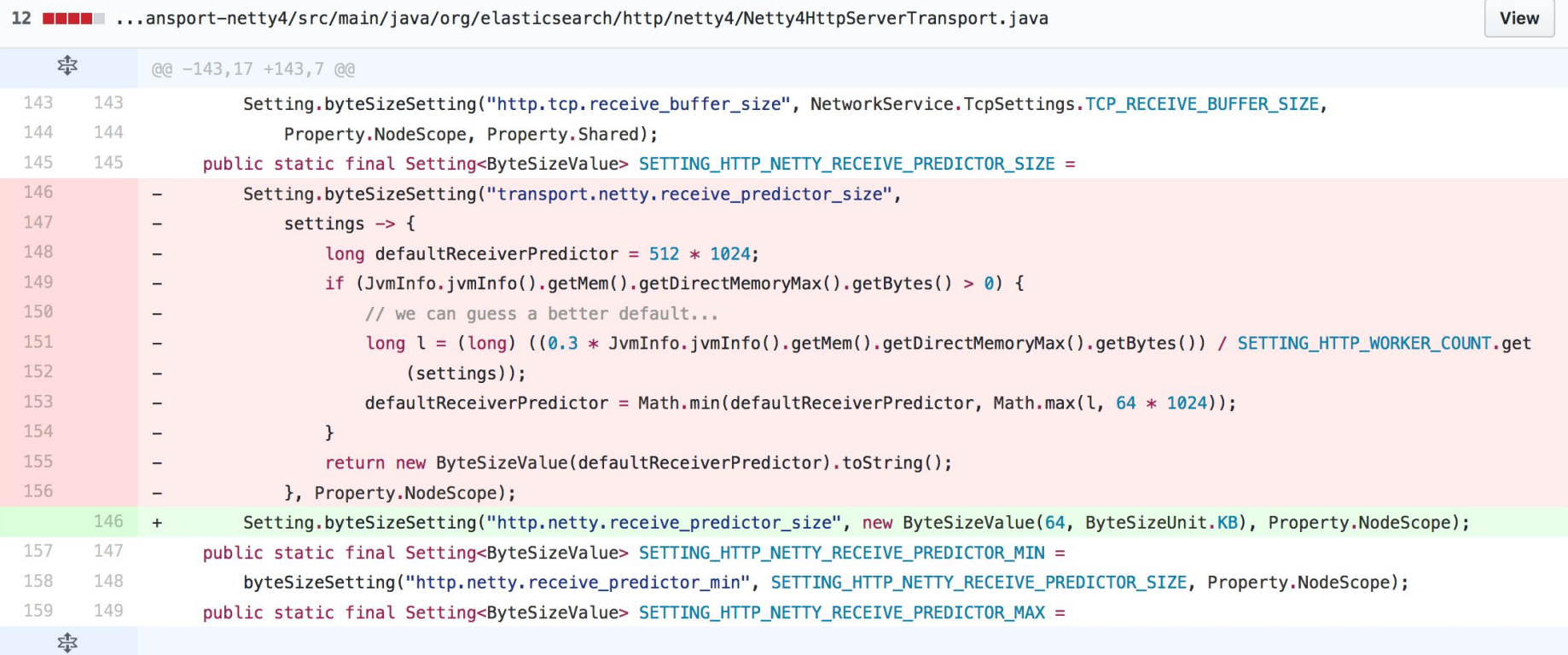

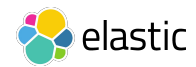

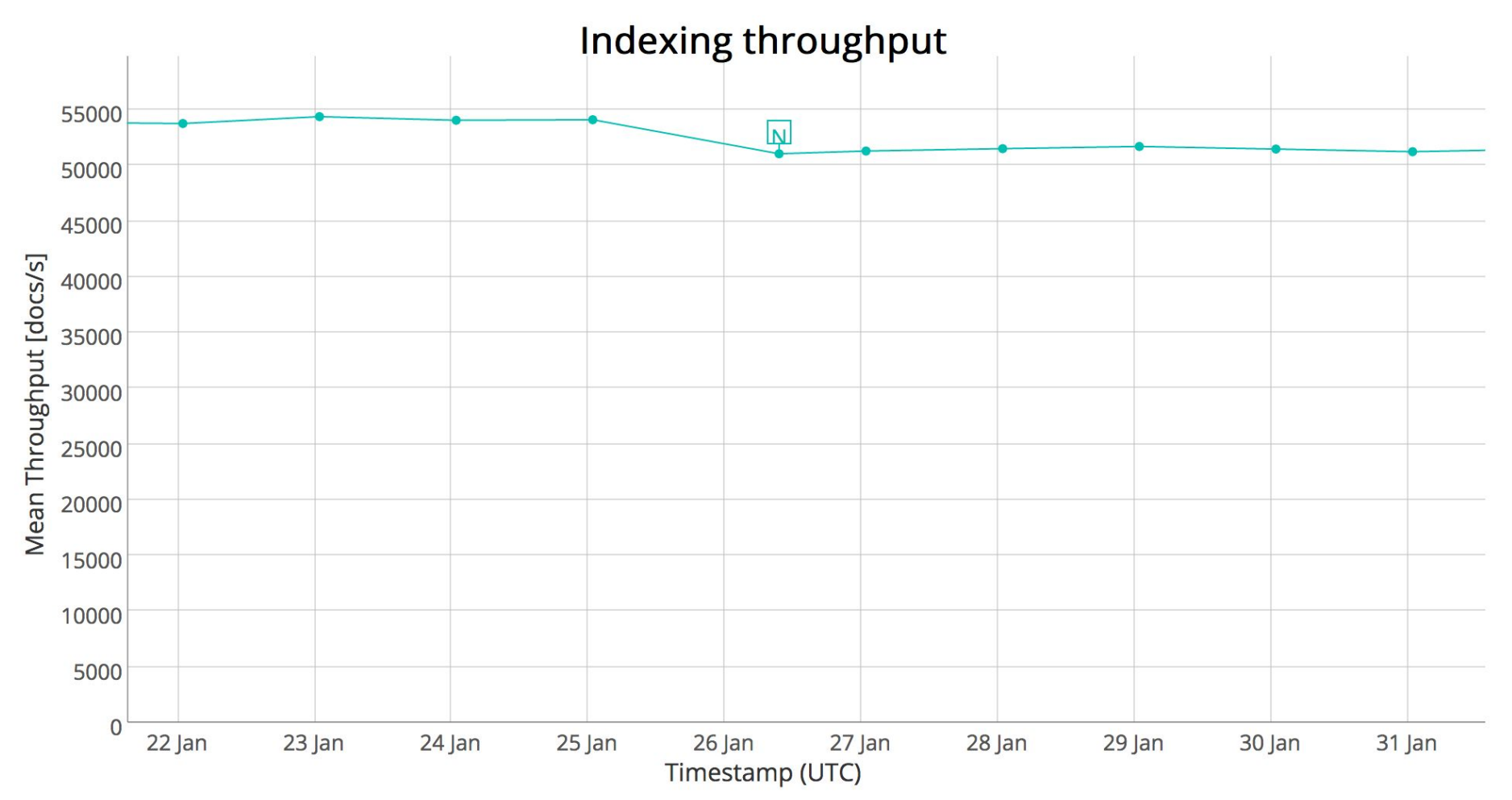

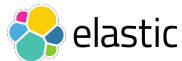

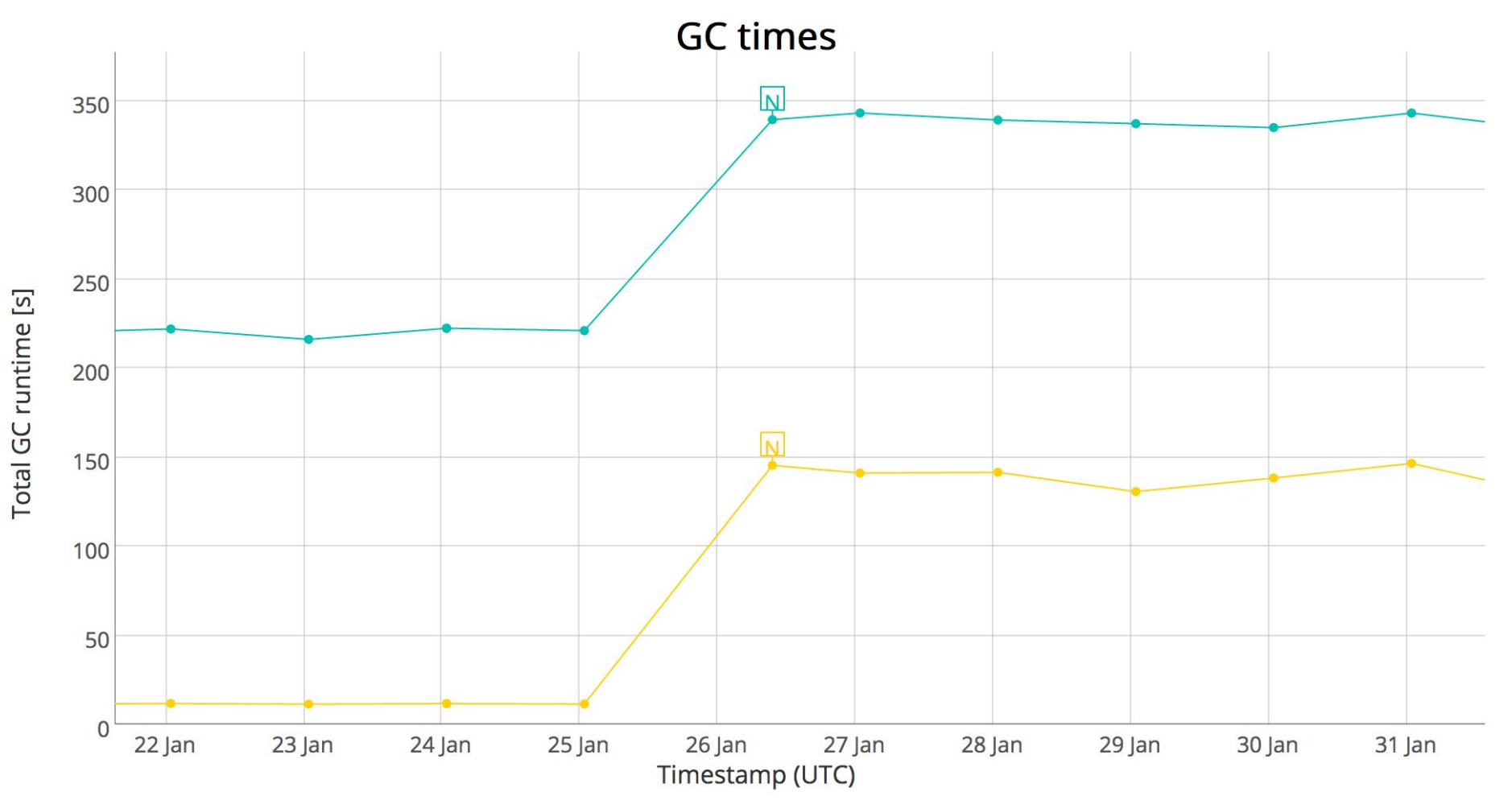

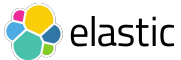

## 78 GB

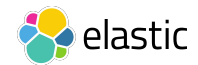

### 2130 GB

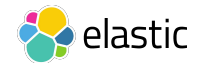

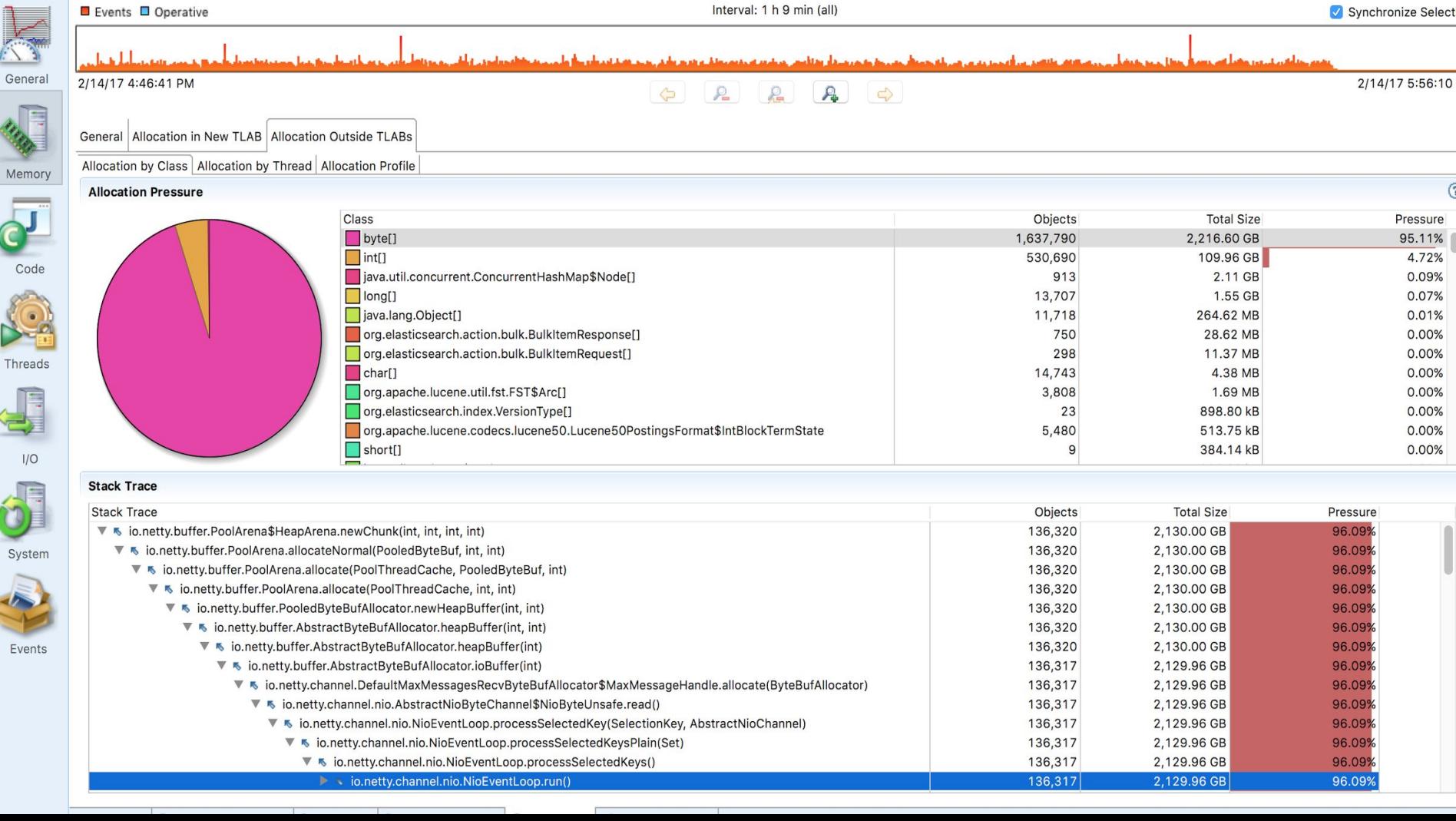

#### **Buffers in Netty**

#### Many Buffers - One per read

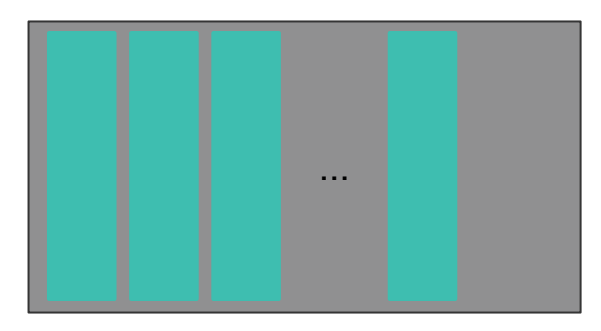

#### One HTTP Request

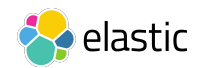

### MTU

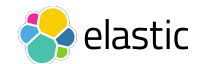

## 512kB

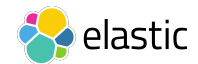

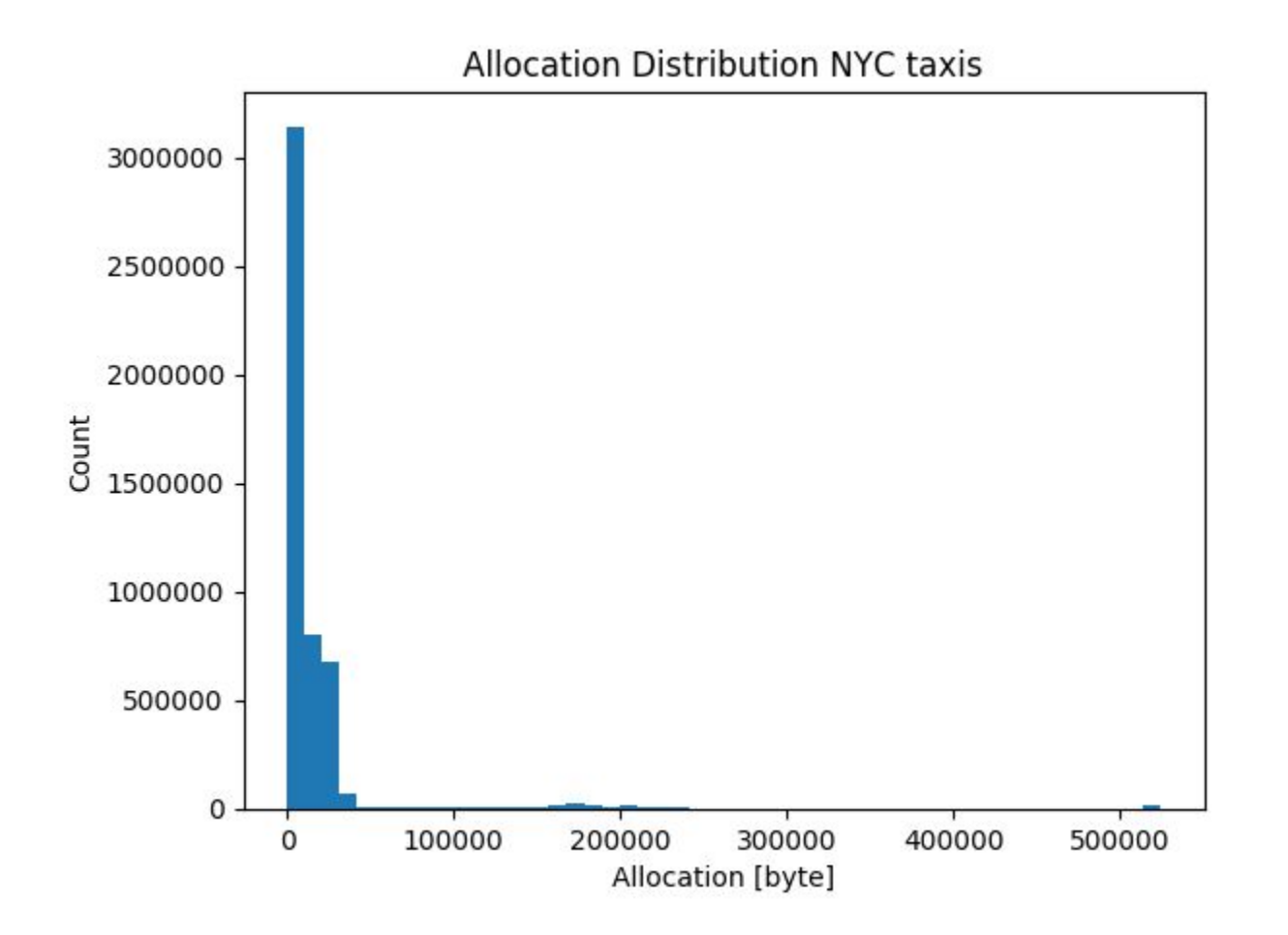

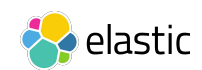

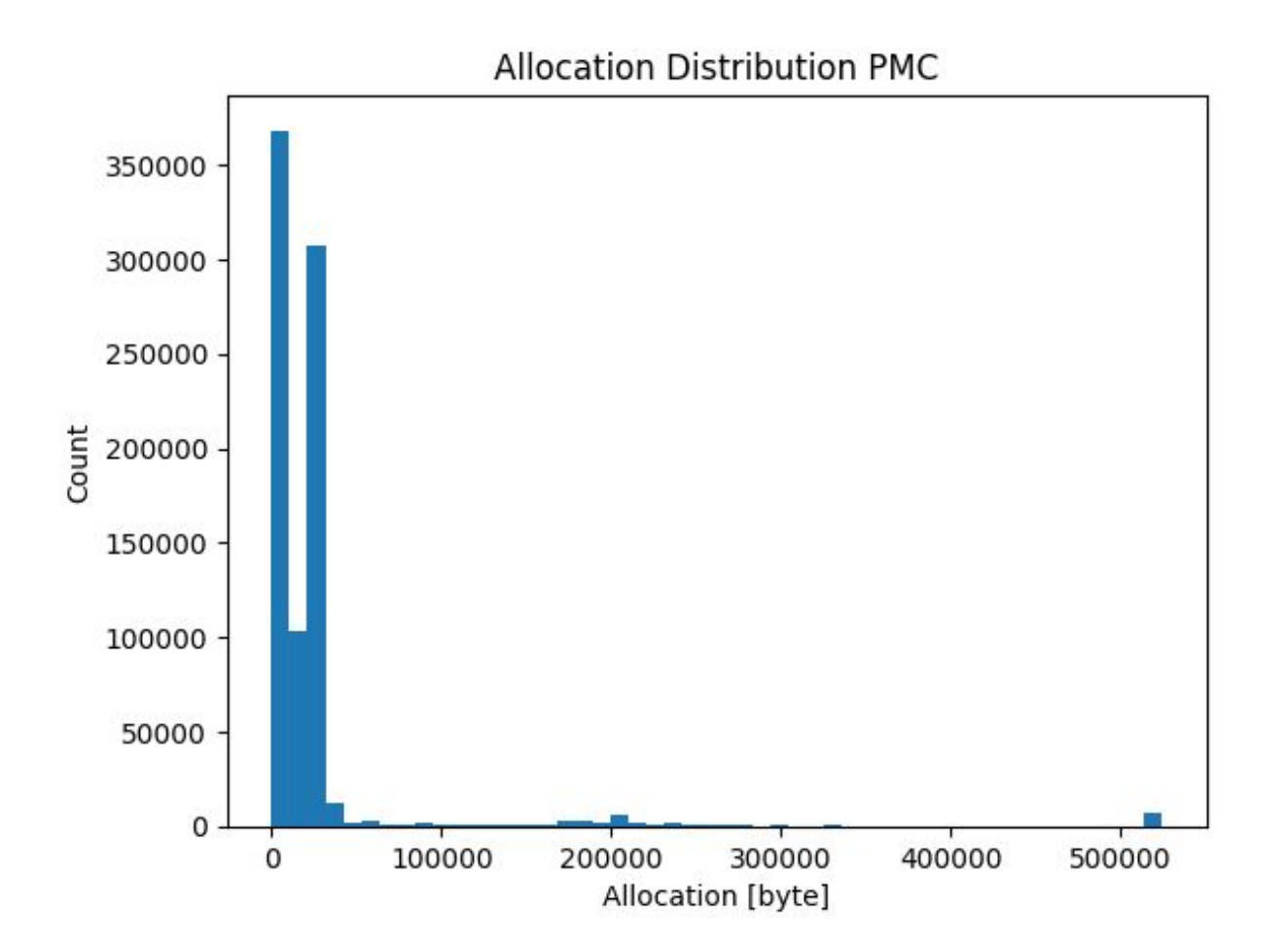

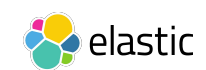

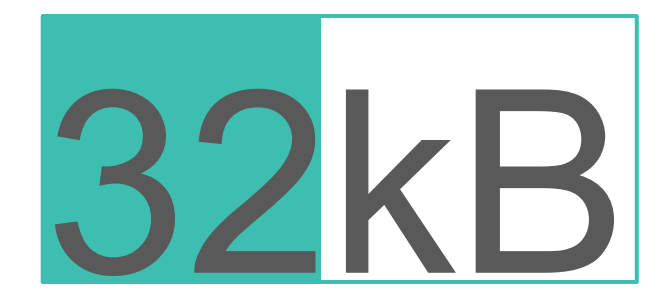

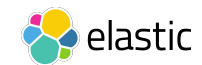

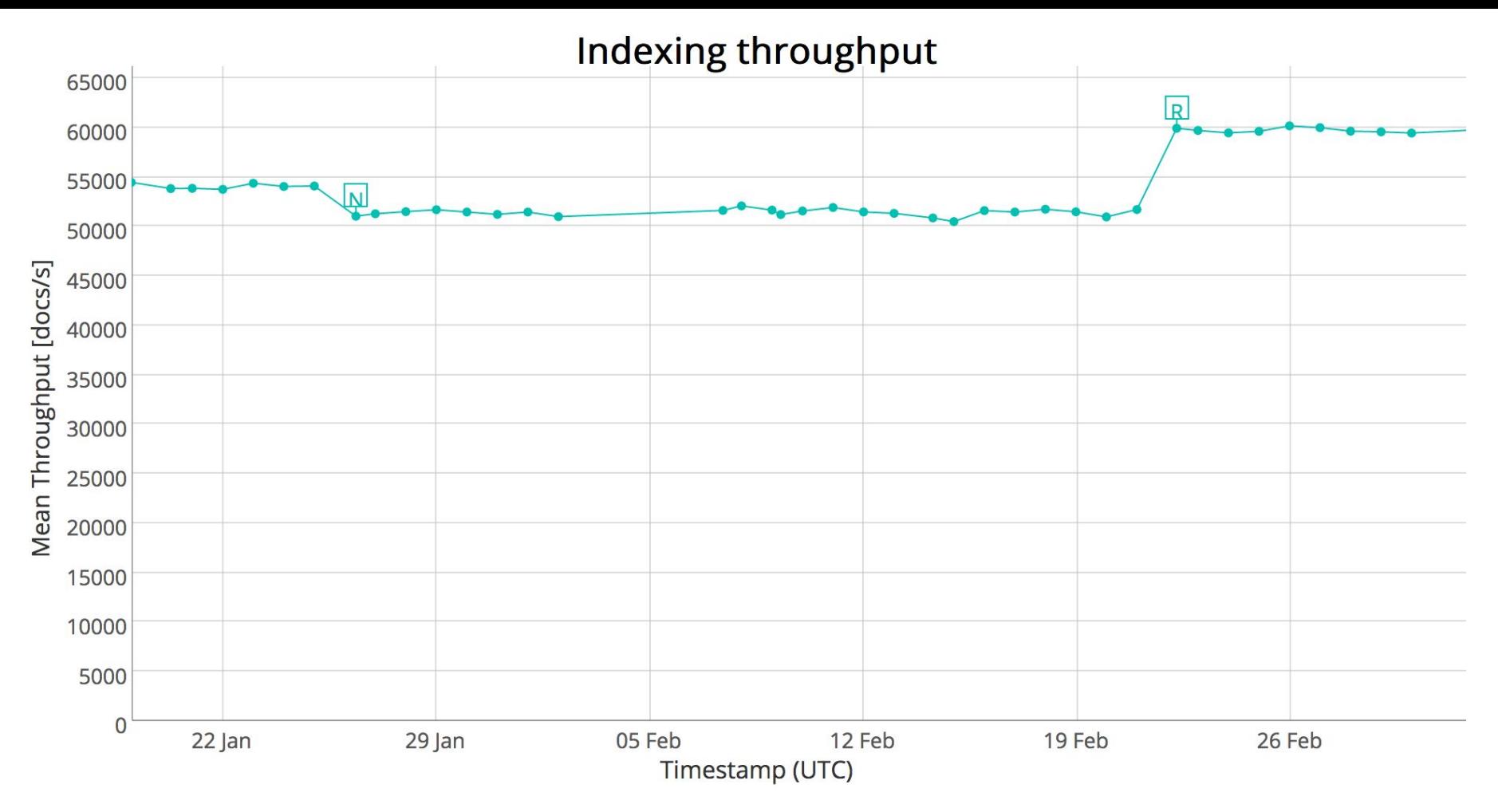

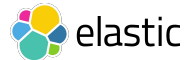

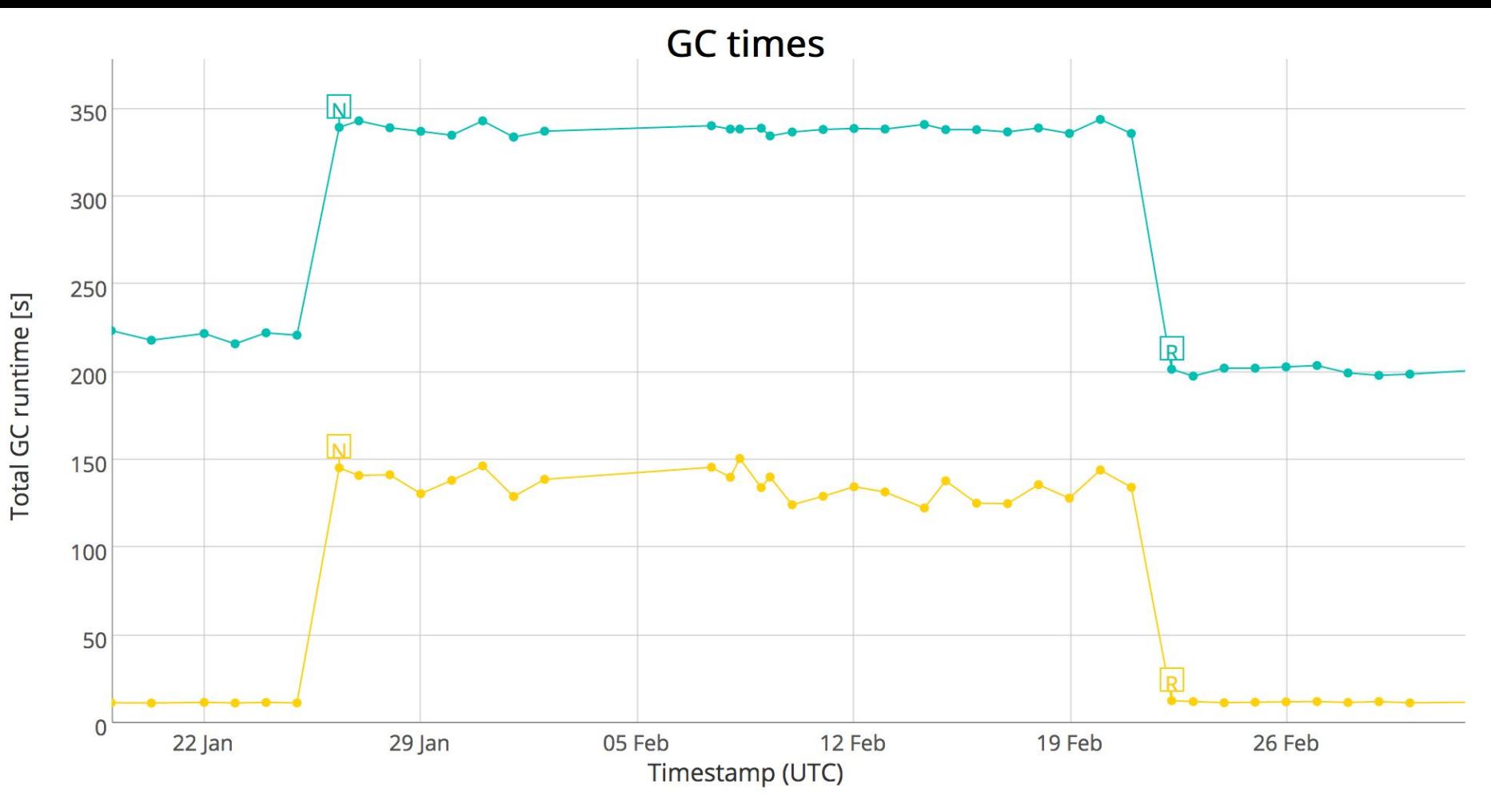

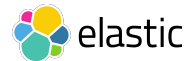

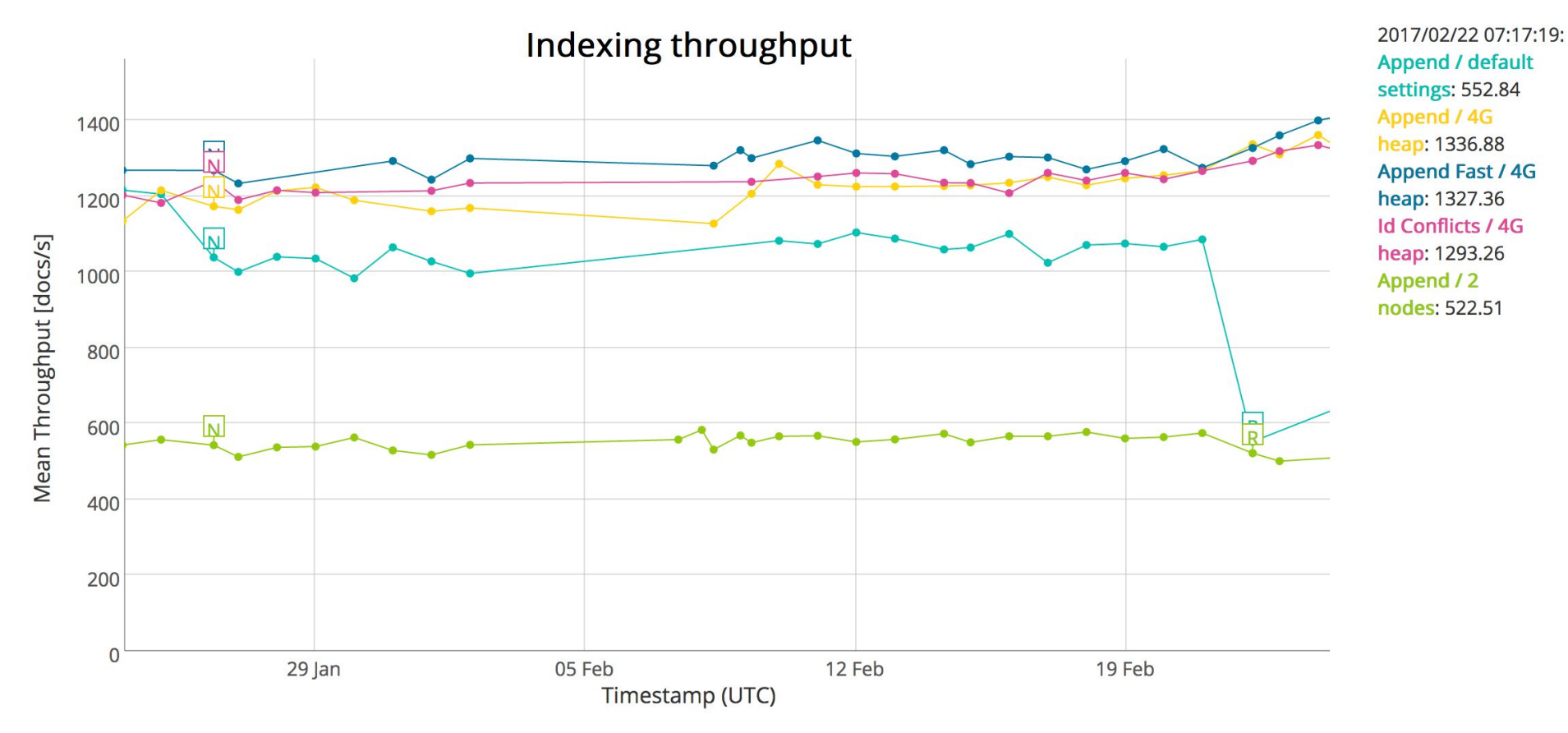

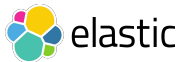

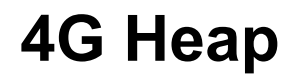

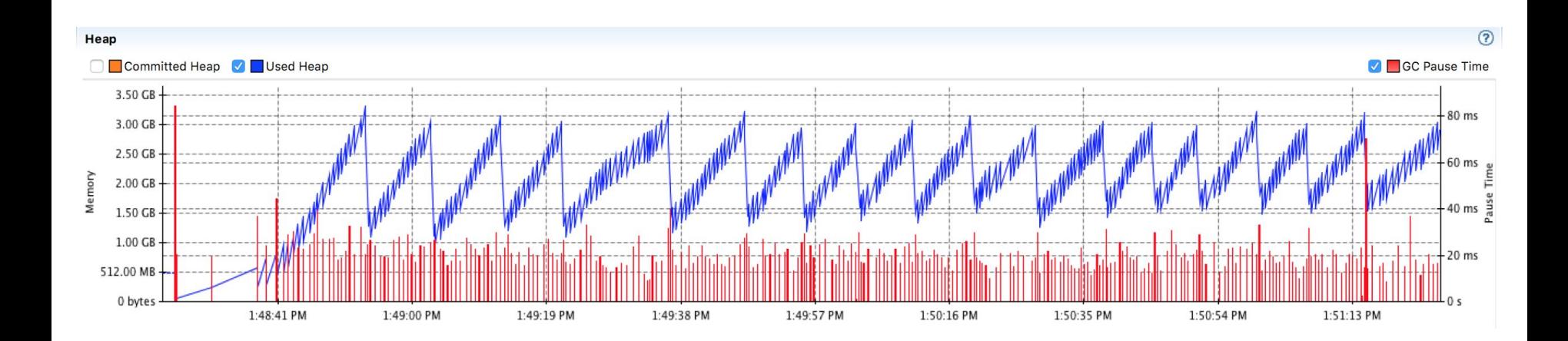

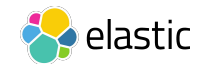

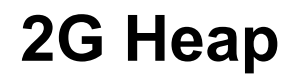

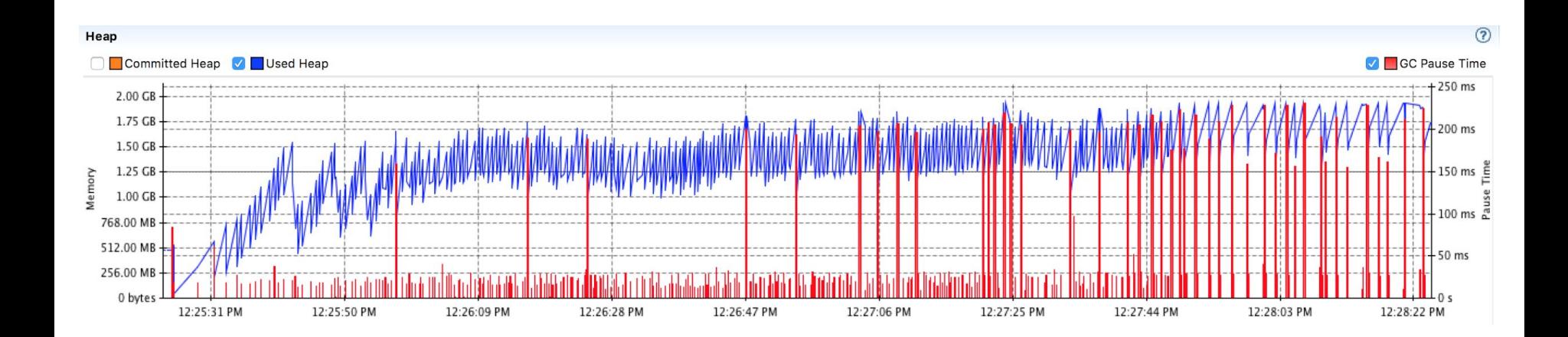

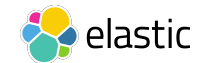

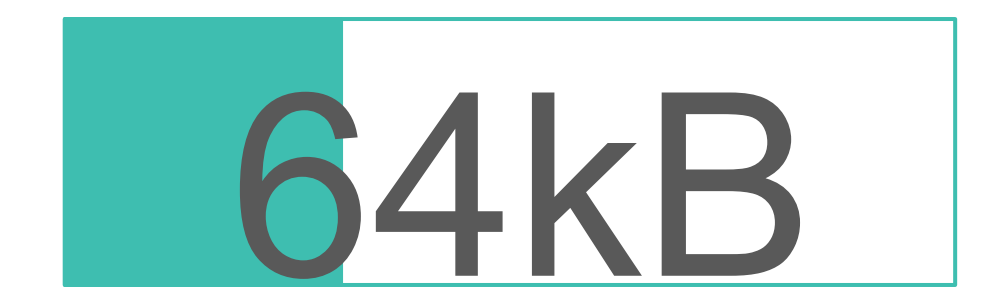

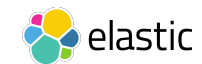

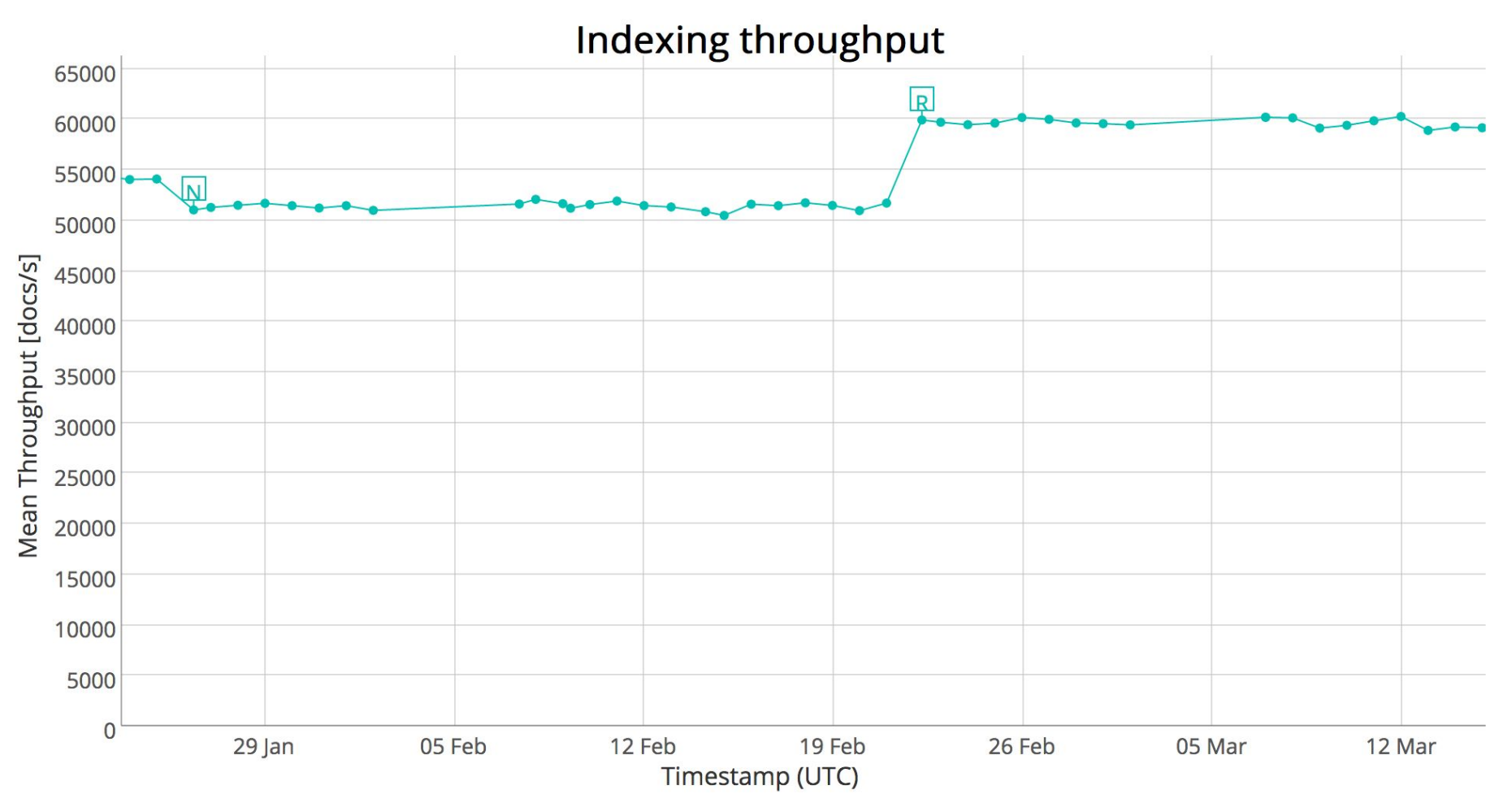

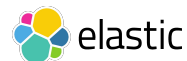

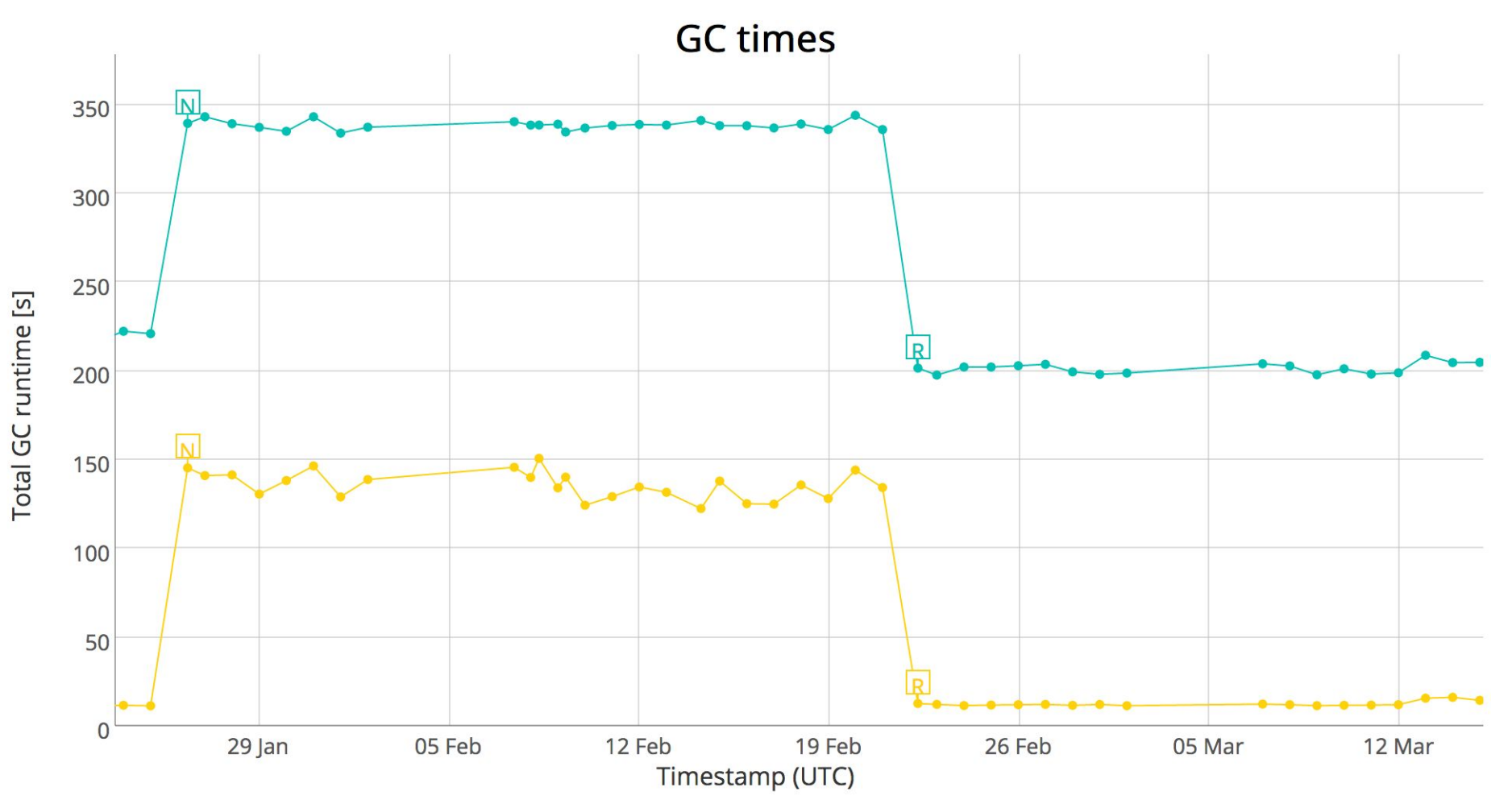

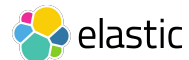

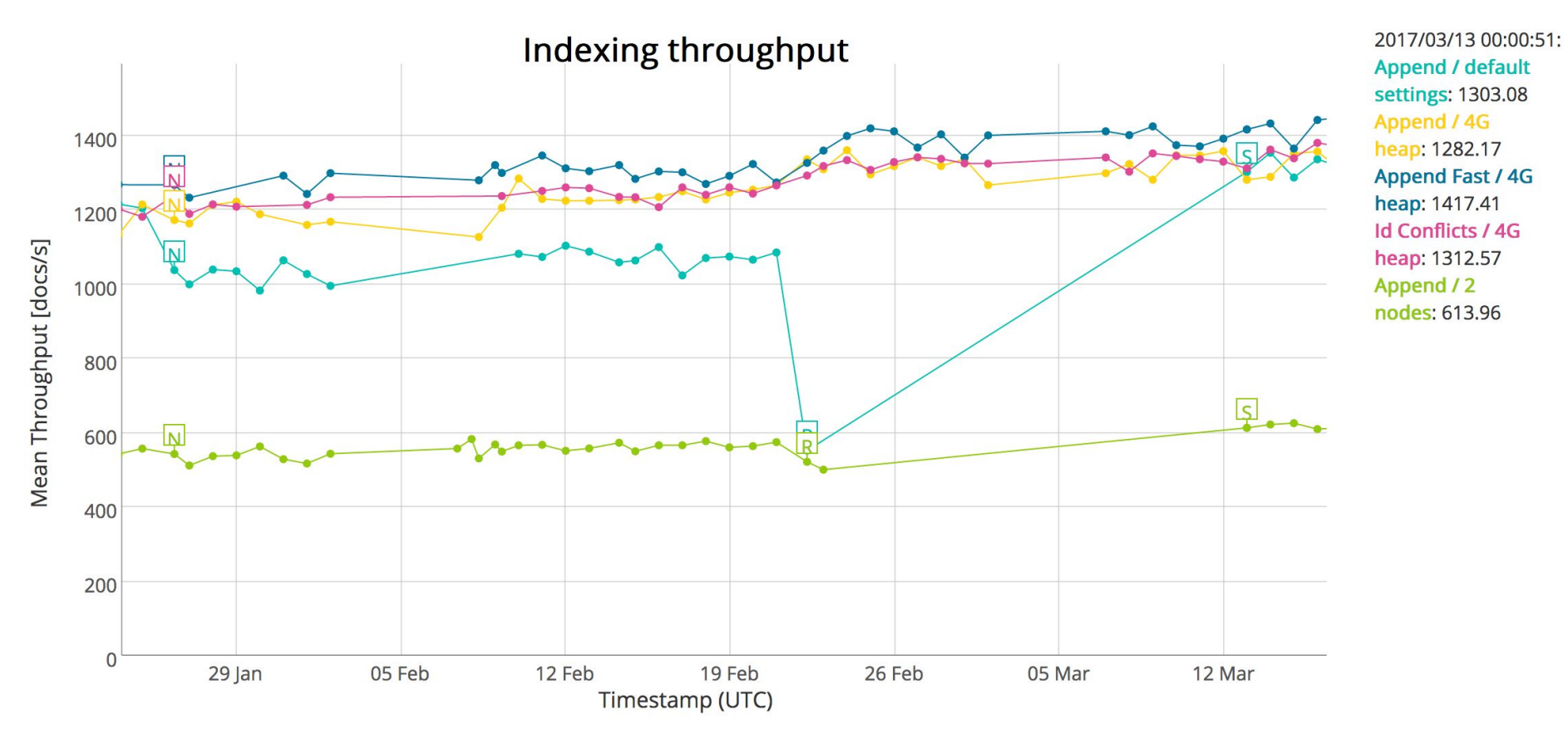

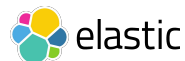

#### **4G Heap with 32k (top) and 64k (bottom)**

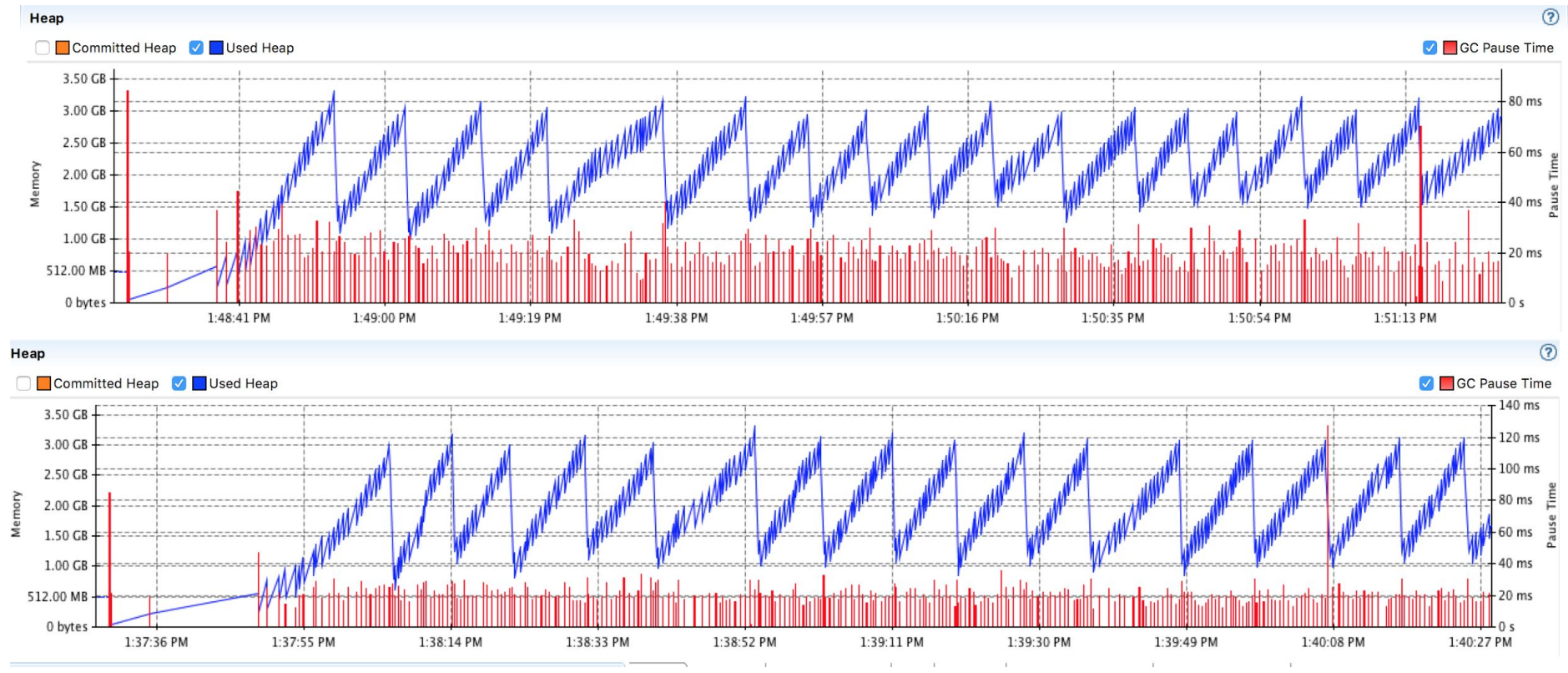

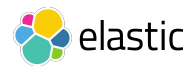

#### **2G Heap with 32k (top) and 64k (bottom)**

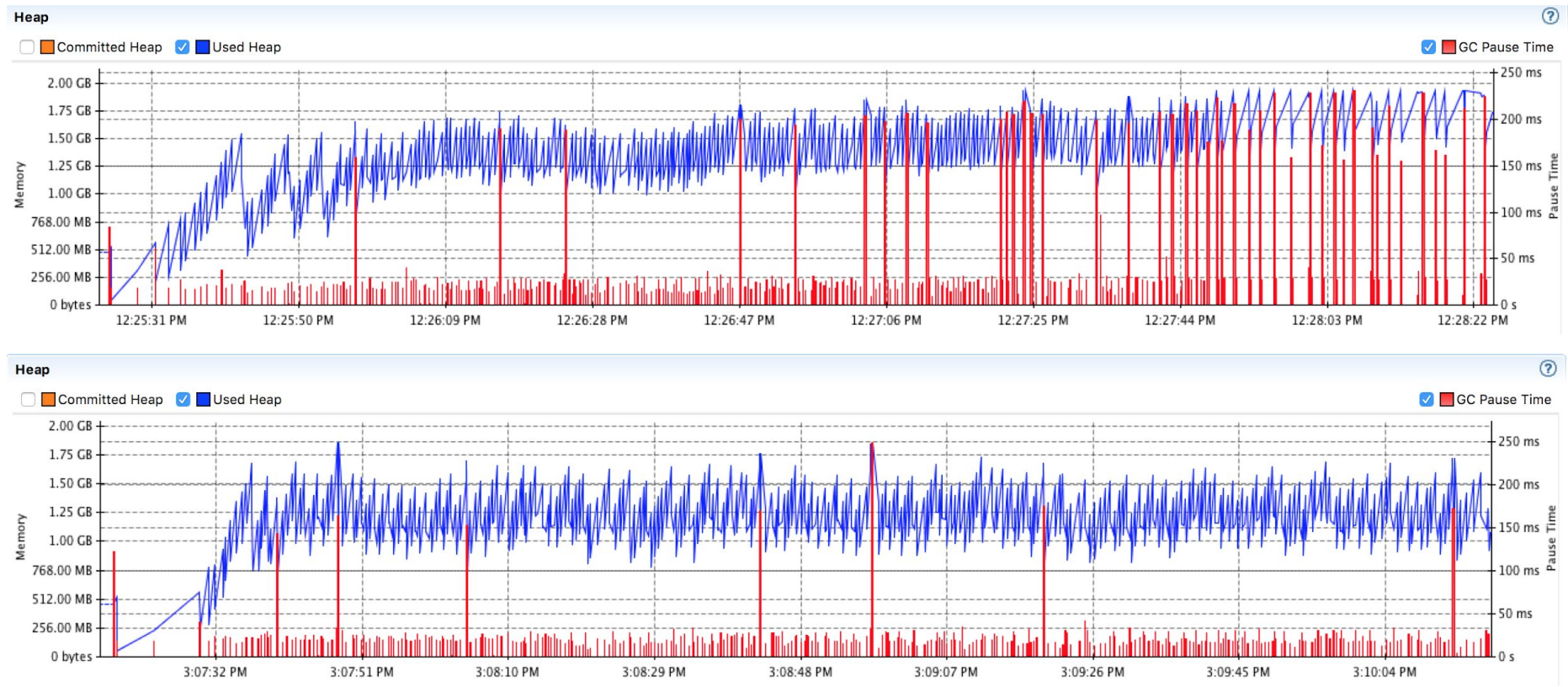

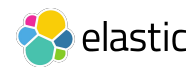

### Thread Local Allocation Buffers (TLABs)

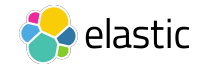

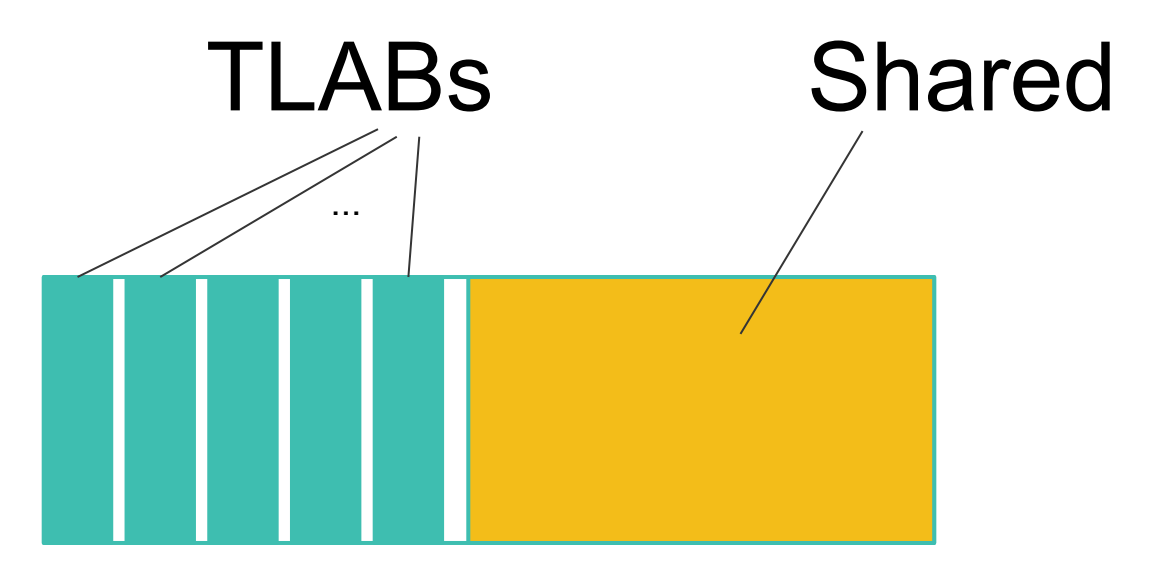

#### Eden space

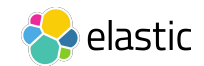

#### **Allocation Numbers (2GB heap)**

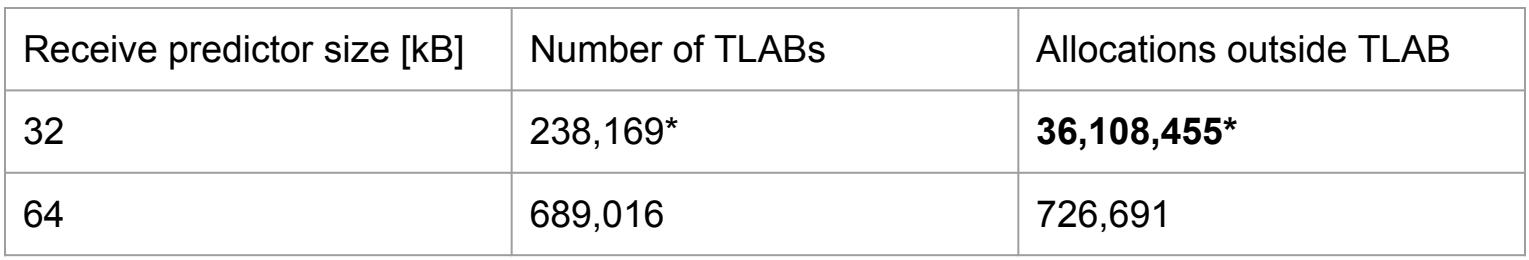

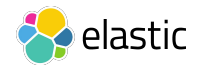

#### **Ongoing investigation**

https://github.com/elastic/elasticsearch/issues/23185

- Question: Why do fill up TLABs more quickly with smaller buffers?
- Hypothesis: We need to allocate more buffers but do not use them efficiently

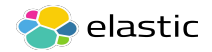

# Takeaways

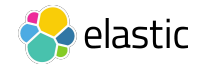

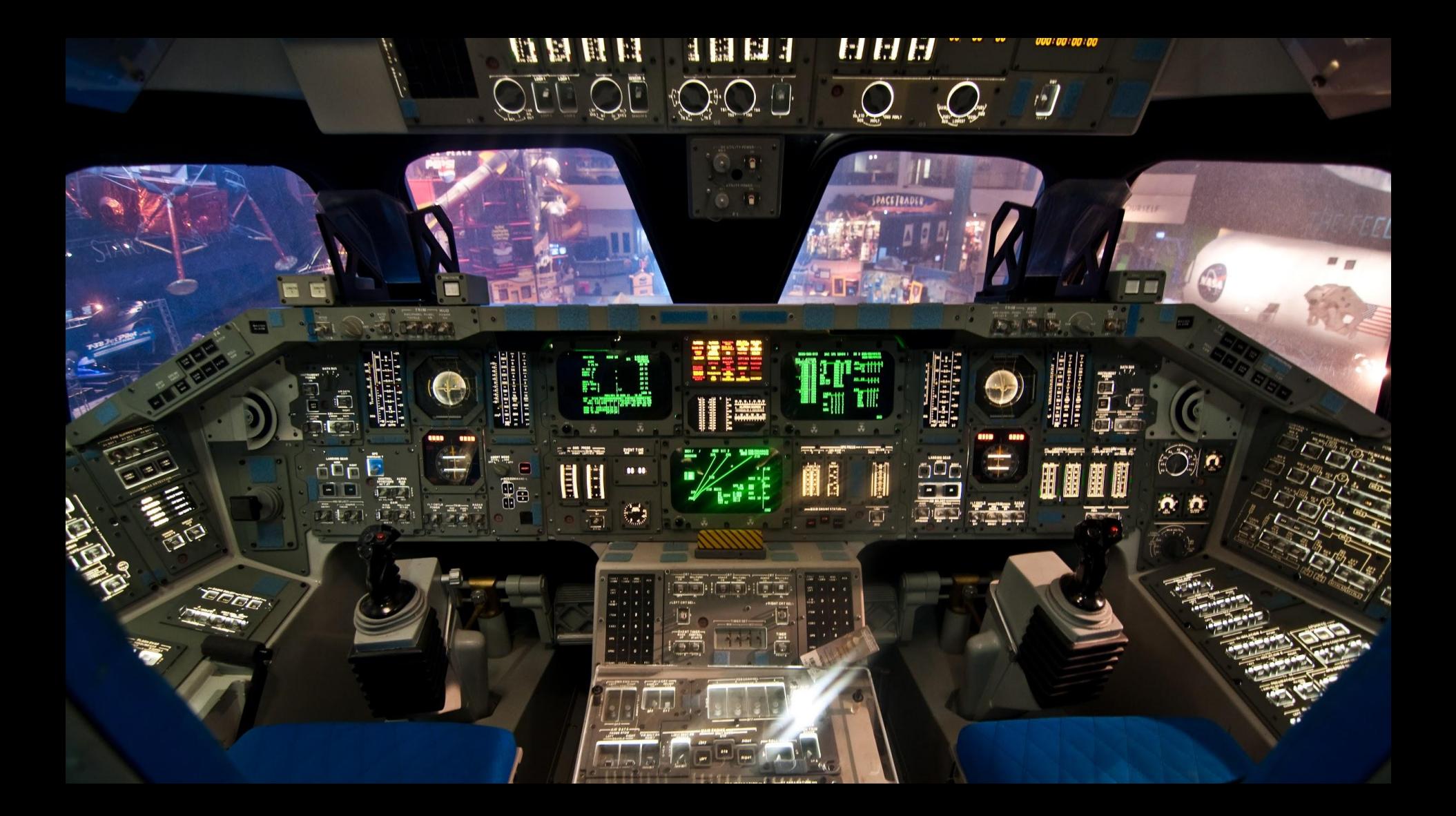

#### **Follow Up Talk**

#### "Java Flight Recorder: The hidden arrow in your quiver"

#### May 10, Lightweight Java User Group

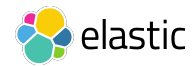

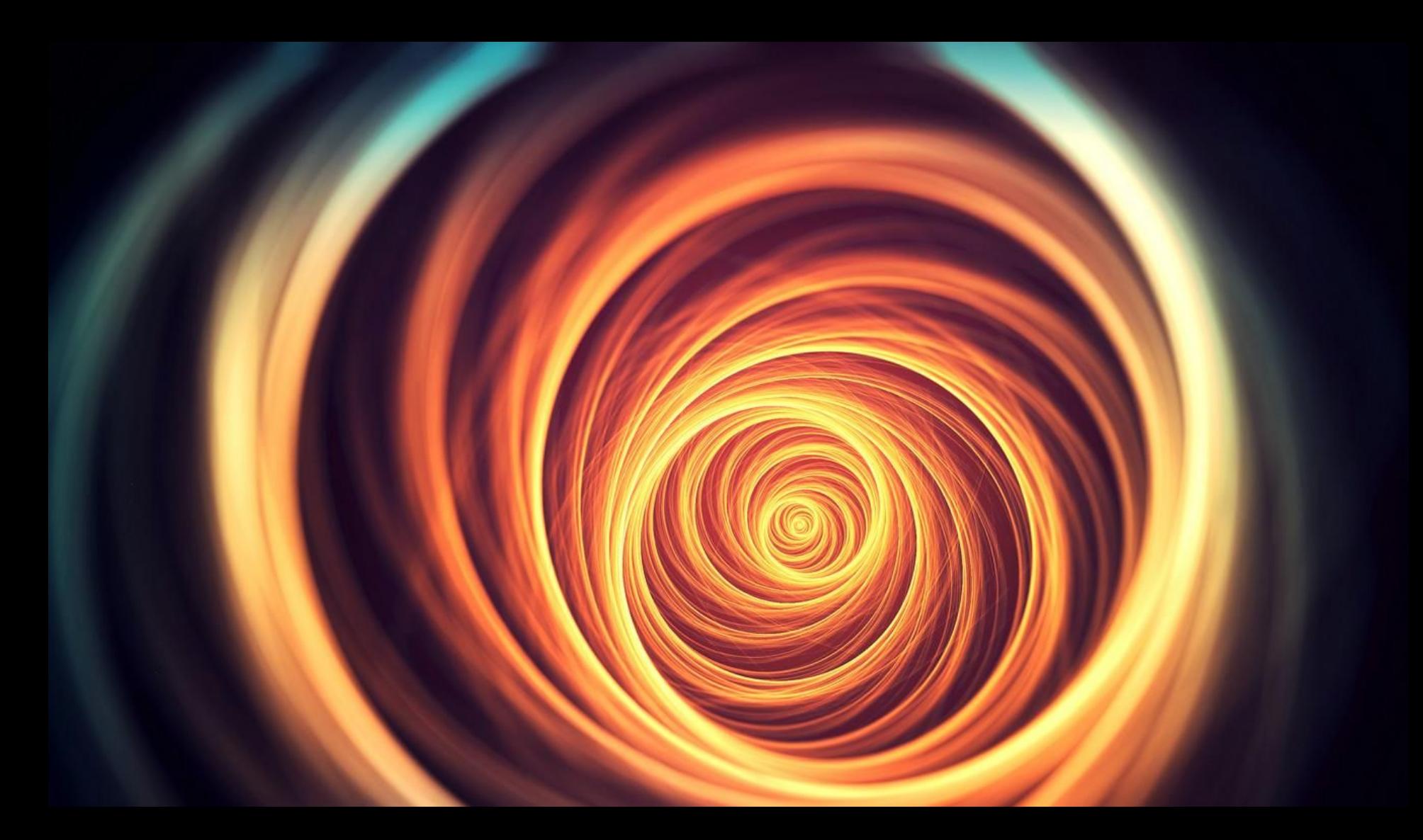

#### **Image Credits**

- [Shuttle Cockpit](https://www.flickr.com/photos/robertpaulyoung/4053190397/) by [Robert Young](https://www.flickr.com/photos/robertpaulyoung/) (license: [CC BY-NC 2.0](https://creativecommons.org/licenses/by-nc/2.0/))
- [Down the rabbit hole!](https://www.flickr.com/photos/130197050@N04/16066125166) by [Nullfy from nullfy.com!](https://www.flickr.com/photos/130197050@N04/) (license: [CC BY-NC 2.0](https://creativecommons.org/licenses/by-nc/2.0/))

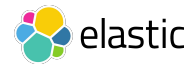